#### Physics Analysis with BPAT

#### Mao Yajun, Wang Siguang Peking Univeersity

#### Zhang Xueyao\*, Ding Weimin Shandong Univeersity

#### **Outline**

#### Physics Analysis in General  $\bullet$

#### $\bullet$ **BPAT (BESIII Physics Ananlysis ToolKit)**

#### **Summary**

## **Physics Analysis in General**

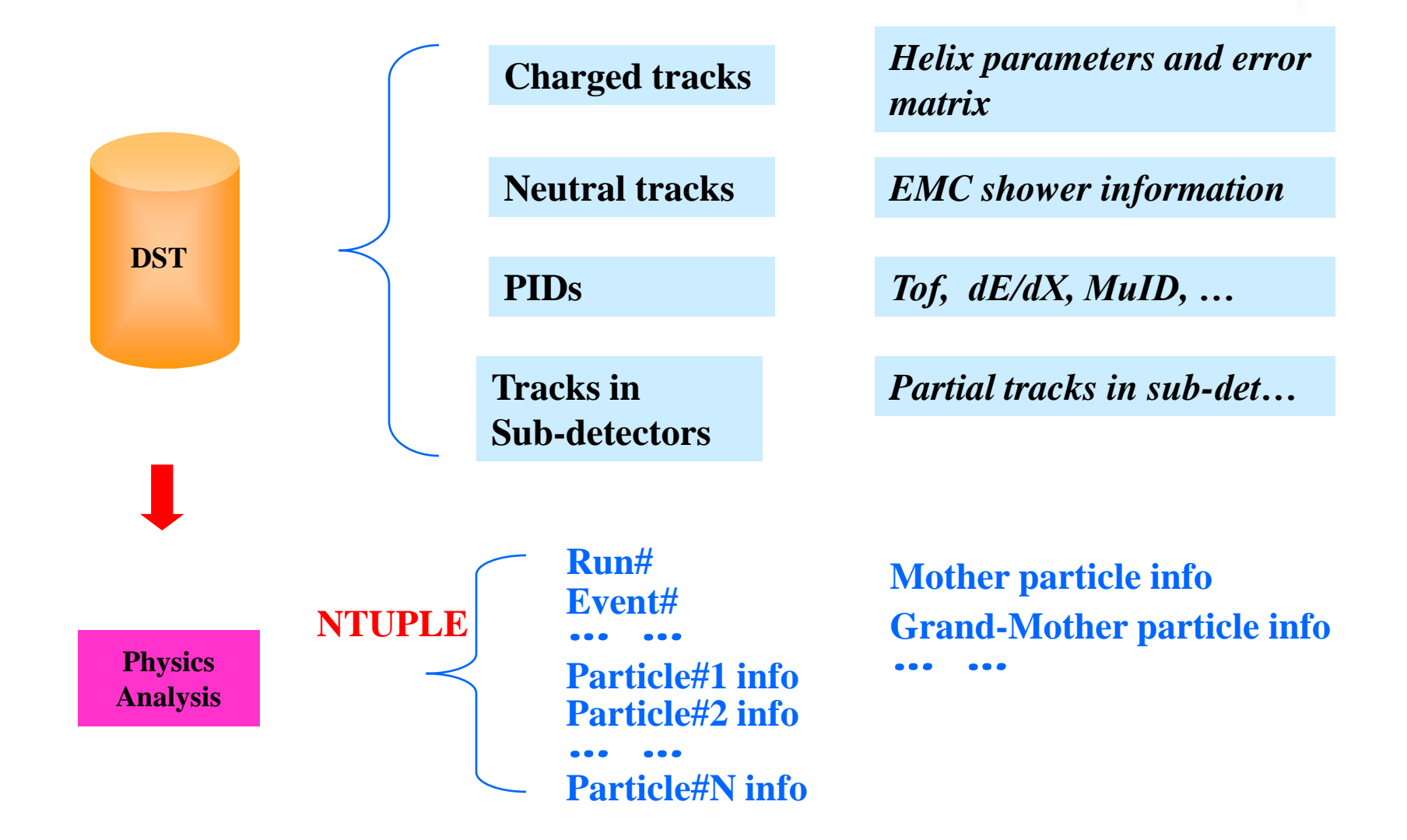

## **What's the Problem**?

#### Straightforward between DST & NTUPLE

- *Only good for simple case,*
- *what if we need some additional information?*
- *what if we want to check other accompany particles?*
- *No good means to find some deep hiding bugs*

#### Broken data structure

- *Easy to make mistake*
- *Hard to share analysis code, low efficiency…*

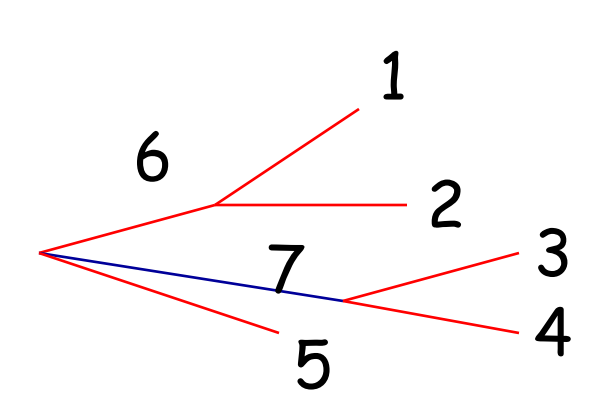

## **A Possible Solution**

#### Split the analysis to several steps

- *Take the analysis as event filtering*
- *Keep the whole event in each steps, not only those selected tracks*

#### Use a consistent data structure

- *Code re-usable to other analysis*
- *Less bugs for more people's use*
- *Higher efficiency, could concentrate in physics, rather than programming*

# **From Track To Particle**?

- A track is a measured particle
	- *such as particle 1, 2 ,3 ,4 ,5*
	- *but a particle doesn't to be a track for example, particle 6, 7*

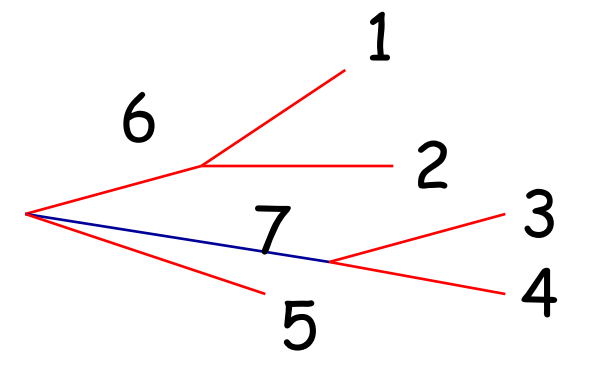

#### Define a class for particle

*BParticle : represents measured particle and reconstructed particle;*

*Using index to describe relationship between different particles.*

#### **BESIII Physics Analysis Toolkit (BPAT)**

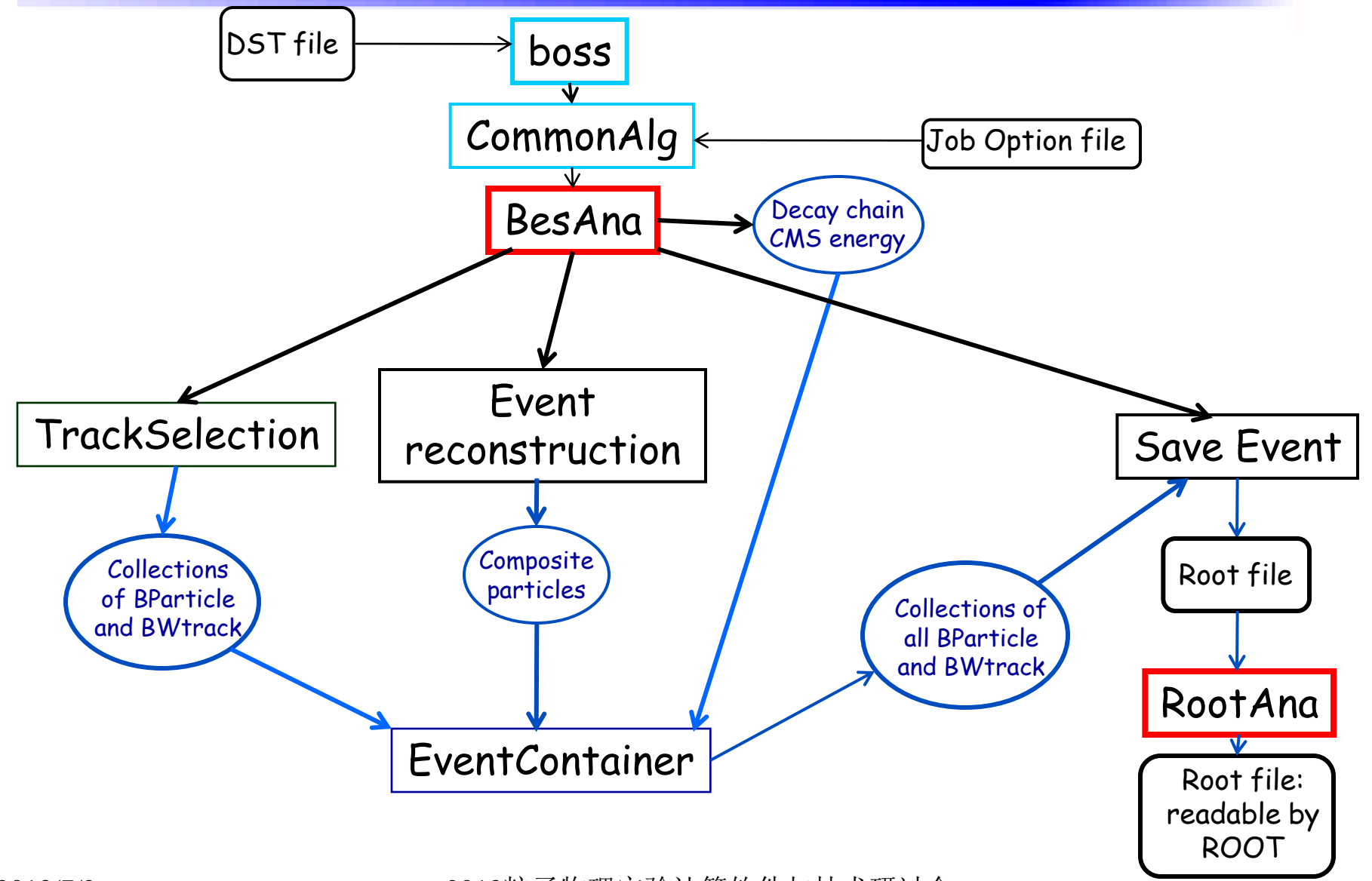

### **Data Flow with BPAT**

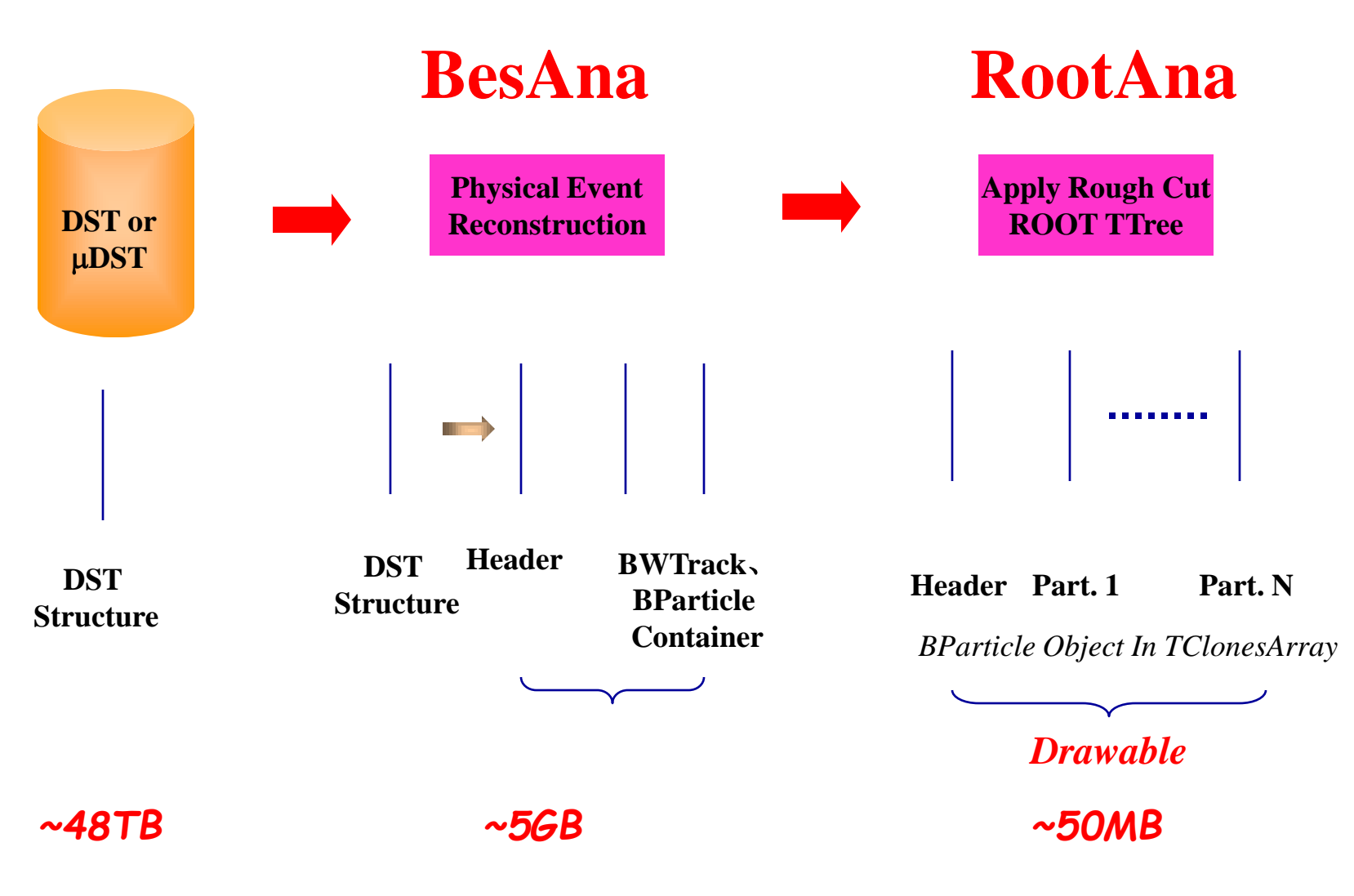

### **The BParticle Class**

#### Class represents a particle in BESIII

class BParticle : public TObject{ protected:

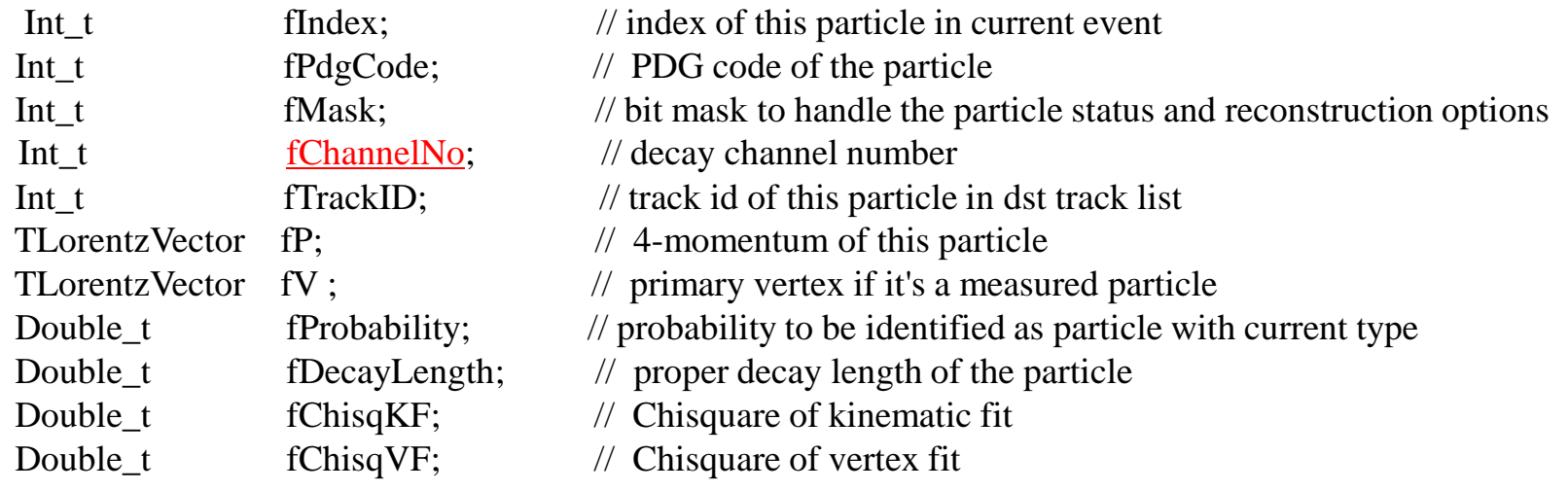

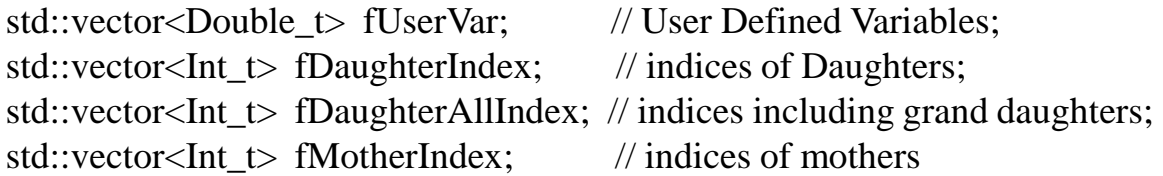

std::map<Int\_t, SelectionCut \*> fSelectionCut; //!

// use PDG database to handle constants of elementary particles TParticlePDG\* fParticlePDG; //! reference to the particle record in PDG database

## **The BWTrack Class**

#### wrapping of WTrackParameter used for fitting and track update

2013/7/2 2013粒子物理实验计算软件与技术研讨会 10 class BWTrack : public TObject{ protected: // data members in WTrackParameter class Int<sub>t</sub> m\_charge; // charge of particle Int\_t m\_type; // type of particle Double\_t m\_w[7];  $\frac{1}{2}$  // W parameter Double\_t m\_Ew[7][7]; // error matrix Double\_t m\_plmp[7]; // W parameter in phi lambda format Double t m\_Vplm[7][7]; // error matrix Double t m\_mass; // mass of particle Bool\_t m\_massInvariable; // Is mass invarible // extra information for this track, added by maoyj on Jun 13, 2009 Int t m Index;  $\frac{1}{100}$  index of this track Int t m\_TypeFit;  $\frac{1}{\pi}$  // fit type of this track; 0 = vertex fit, 1 = kinematic fit Double t m Pid[5];  $\frac{1}{2}$  // probability of pid for this track vector  $\&$  BWTrack  $\&$  m\_Daughters; //-> daughters of this tracks after fitting vector<BHelixPar  $\ast$ > m\_HelixPar; //-> helix parameters for 5 type of particles

### **EventContainer**

Classes to handle collections of BParticle and BWTrack, decay chain, job options, CMS energy…

- DecayChannel: represents a decay channel;
- BDecayChain: Handles a list of channels and the relationship between channels;
- CMS : 4-momentum of collision beam;
- CheckEvent : check to see a event satisfy some criteria for processing and saving;
- EventContainer: manages the collection of BParticle and BWTrack, decay chain, CMS energy, …

## **EventContainer :Particle Collection**

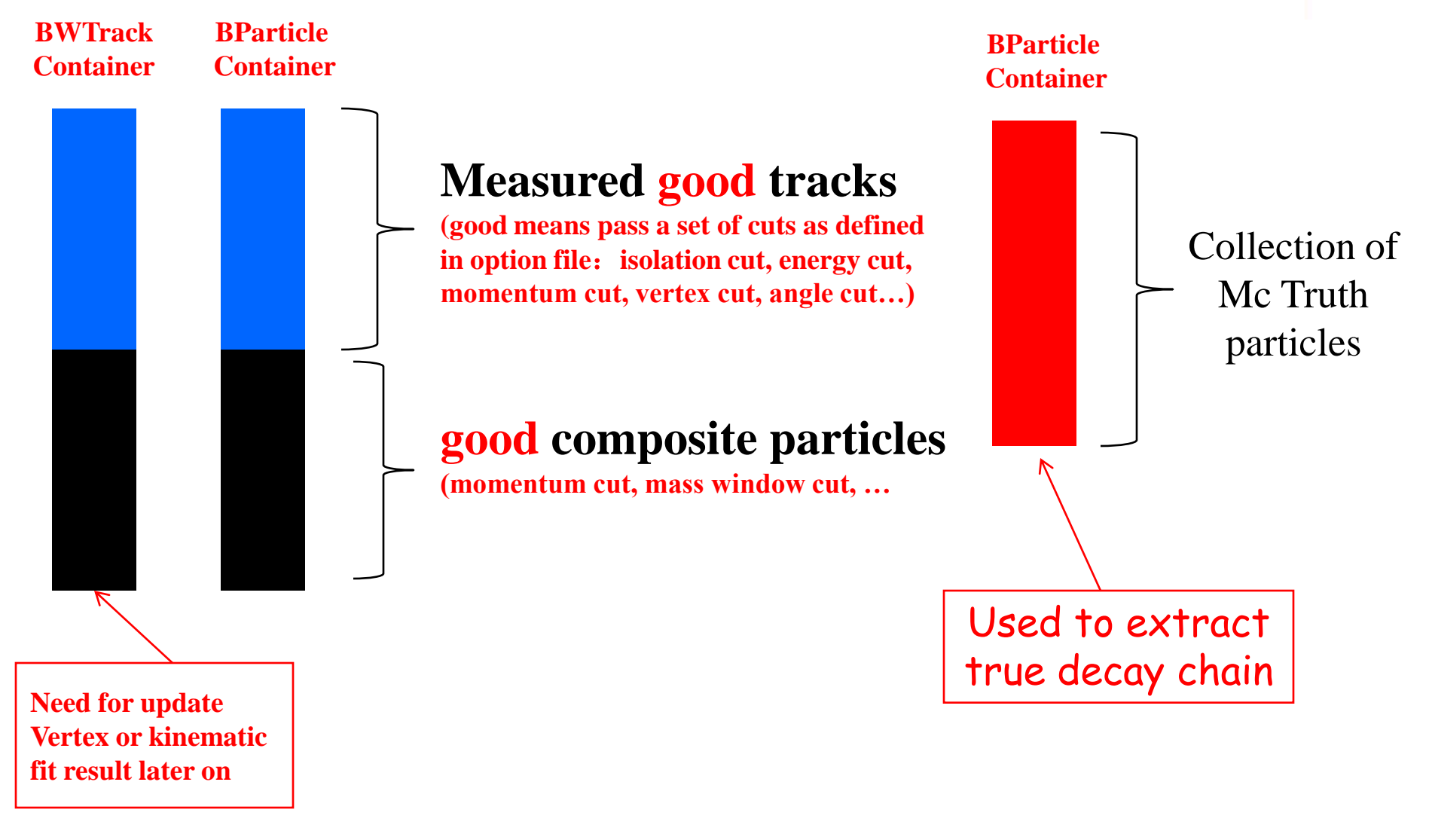

# **EventContainer :Decay Chain Def.**

- BDecayChain class manages a list of decay channels represented by DecayChannel class;
- A decay chain is defined by joboption:

A decay chain is defined by joboption:<br>Example:  $J/\psi \to \Lambda \overline{\Lambda}$ ,  $\Lambda \to p \pi^-$ ,  $\overline{\Lambda} \to \overline{p} \pi^+$ **Common.DecayMode ={" J/psi -> Lambda0 + Lambda0\_bar , J/psi masswin 2.0 4.0, kmfit proton pi- antiproton pi+ ! cms ; Lambda0 -> proton + pi-, Lambda0 masswin 0.6 1.4 vtxfit 2, proton pid 0;**  Lambda0 bar -> antiproton + pi+, **Lambda0\_bar masswin 0.6 1.4 vtxfit 2, antiproton pid 0; "};**

#### **Basic rules:** ① **use ; to separate a decay**

- ② **use , to separate a particle or KF option**
- ③ **use ! to separate option within KF**
- ④ **use @ to tell KF applied to which particles**
- ⑤ **use key to tell which option to be set**

# **EventContainer : CMS energy**

- CMS class manages a the 4-momentum of collision beam;
- Set by joboption:

```
Common.CMS = {"ecms 3.773 ESpread 0.00015"};
```
Or read from data base for real data

## **EventContainer : CheckEvent**

- CheckEvent class checks is a event satisfies some criteria for processing and saving:
	- If a event is to be processed, it must meet the requirement:
		- •Number of good charged and neutral tracks
		- •The required particle types
	- If a event is to be saved, it must meet the requirement:
		- •The specified particle is reconstructed, or
		- the specified channels are reconstructed
- Criteria set by joboption and decay chain

```
Common.CheckEventOption = {"
 numExtraTrkCharged: 0; /* # of extra charged tracks allowed */
 numExtraTrkNeutral: 10: \frac{1}{4} of extra neutral tracks allowed */
 finalTracks: pi+ pi- proton antiproton gamma gamma;
 SaveParticles: psipp;
 SaveChannels:0;
"};
```
## **BesAna**

**Convert track to BParticle and BWTrack**、**combine particles to composite particles by performing vertex fit and kinematic fit etc)**

- Select good charged and neutral tracks; identify charged particle type; convert tracks to BParticle and BWTrack and store them into event container;
- Check if the event satisfies good tracks and PID requirement;
- Do event reconstruction: reconstruct each channel in defined decay chain;
- Save the event if it satisfies the save event criteria.

# **BesAna : Track selection**

**DoTrackSelection class performs the good track selection and PID and converts the track to BParticle and BWTrack, and store them in event container.**

```
Common.TrkSelOption = \{"
 isoAngle: 10; 
 betweenGoodCharged:0; 
 applyCosThetaCut:1; 
 BarrelEmcEcut: 0.025; 
 EndCapEmcEcut: 0.050; 
 EmcTDCTimeCut: 14; 
 cosThetaCut: 0.93; 
 deltaRCut: 1.0; 
 deltaZCut: 10.0; 
 useSwamHelix: 0; 
 storeHelixPar:0; 
"};
```

```
Common.PidOption = \{"
 PidSys: useTof1 useTof2 useDedx;
 PidCase: onlyPion onlyKaon onlyProton; 
 PidMethod: Probability; 
 ChisqCut: 4; 
 posiType: -1; 
 negaType: -1; 
 unidType: -2; 
 minProbCut: 0.0
"};
```
### **BesAna : Event reconstruction**

**Event reconstruction is done by function BesAna::Reconstruction() by reconstruct each channel defined in decay chain** 

// event reconstruction option Common.EvtReconOption = {" PreSelect: 0;  $\frac{1}{2}$  /\* Flag to perform pre-selection \*/ massCutBeforeVtxFit:1;  $\bar{V}^*$  Cut on the invariant mass before doing vertex fit \*/ vtxChisqCut: 1000.0;  $\frac{1}{2}$  Cut on the chi squared of the vertex fit \*/ secondVtxChisqCut: 1000.0; /\* Cut on the chi squared of the second vertext fit \*/ vtxUpdateTrk:0; /\* flag to update track parameters after second vertex fit \*/ maxChisqKF: 500.0; /\* Cut on the chi squared of kinematic fit \*/ useUpdatedTrk: 1; /\* Flag to use updated track parameters in KF \*/ useKalmanKmFit:1; /\* Flag to use Kalman KF \*/ setBEspread:1; /\* Flag to set beam energy spread in KF \*/ setBPosition:0;  $\frac{1}{5}$  /\* Flag to set interaction point (IP) in KF \*/ setVBPosition:0; /\* Flag to set error of IP in KF \*/ useIPFromVF:1; /\* Flag to use IP from vertex fit \*/ skipUnSelectedParticle:1; /\* Flag to skip un-selected particles \*/ skipAlreadyUsedParticle:1; /\* Flag to skip already used particles \*/ "};

### **How to combine particles**

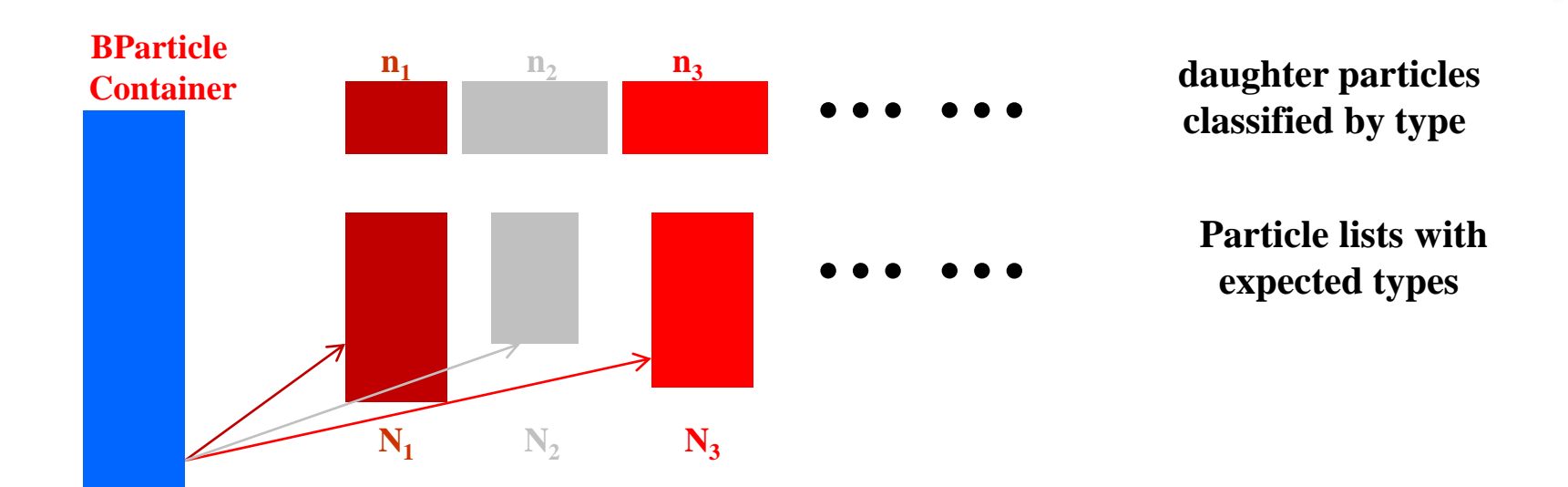

Total combinations:  $N_{\text{tot}} = C_{n_1}^N$ 1  $\overline{\mathcal{L}} \times \mathbb{C}_{n_2}^N$ 2  $\frac{1}{2}$   $\times$   $\textstyle\bigodot^N_{n_z}$ 3  $\frac{3}{3} \times \cdots$ 

#### **Remove double countings:**

① **one track used twice due to composite particles**  ② **re-combinations due to composite particles**

### **Composite particles**

**1 No Vertex Fit** 4 - momenta  $P = \sum P_i$  $Vertex = IP$ 

② **Vertext Fit**

**psi' -> gamma + chi\_0c , psi' masswin 2.0 4.0 vtxfit 1**

**vertex fit will be automatically applied to all final charged tracks. In above case, if chi\_0c**  $\rightarrow$  $\infty$  $\infty$ **,**  $\infty$  $\rightarrow$  **3** $\pi$ **, vertex will be applied to 4 charged pions. The**  $\chi^2$  **is saved to the mother particle (chi\_0c.fChisqVF), the fitted tracks are kept as daughters of BWTracks, which are one-to-one association to BParticles.** 

#### ③ **Secondary Vertext Fit**

**psi' -> Lambda0 + Lambda0\_bar , psi' masswin 2.0 4.0 ; Lambda0 -> proton + pi-, Lambda0 vtxfit 2**

**secondary vertex fit will automatically require vertex fit first, the results will be saved similar to that in vertex fit cases**

## **Composite particles**

#### ① **No Kinematic Fit, check cuts for the composite particle**

#### ② **Kinematic Fit**

**psi' -> gamma + chi\_0c , psi' masswin 2.0 4.0, kmfit gamma pi+ pi- gamma gamma pi+ pi- gamma gamma | 4mom 0.0 0.0 0.0 3.686 @ 0 1 2 3 4 5 6 7 8 | reson 0.13498 @ 7 8 | reson 0.134998 @ 3 4 ;**

**kinematic fit is required by key of "kmfit" with following format kmfit track list | fit type @ list | fit type @ list …** 

#### **vertex for kinematic fit:**

- **a) get from vertex fit for this composite particle if there exists**
- **b) get from vertex fit for daughters of this composite particle if a) fails**
- **c) use run average value which is stored in Header of this events**

# **Highlights of BPAT**

- *1) can handle any type of decay chain*
- *2) easily switch on or off vertex / kinematic fitting*
- *3) Cut could be applied to each particle*
- *4) pre-selection with kinematic fitting*
- *5) Atomatic naming branch with type of particles*
- *6) Can handle multi-chain simultaniously*
- *7) All you need is to provide a proper option file*
- *8) Make one could spend less of his time on coding and debugging*

### **Summary**

- **A new analysis procedure was developed based on BParticle class**
- **Could handle very complicated physical process in a rather clear/simply way**
- **Same data structure for different processes**
- **Could check data in each step with ROOT browser, easy to find bugs**
- **Easy to add additional info in the events**
- **Most of the codes can be shared**
- **Simple/clear naming scheme for variables**

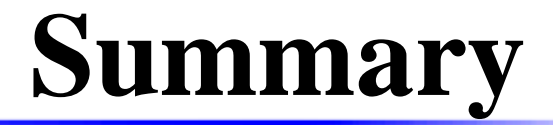

#### Source code:

/ihepbatch/bes/zhangxy/workarea/6.6.2/AnalysisCommon